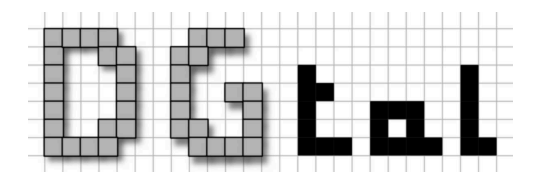

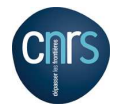

### <span id="page-0-0"></span>Introduction to DGtal and its Concepts

### <http://liris.cnrs.fr/dgtal>

David Coeurjolly

### Digital Geometry

### **Objectives**

- $\bullet$  to make digital geometry easier for the neophyte (student, researcher from another field, ...)
- $\bullet$  to quickly test new ideas, with objective comparison wrt existing works
- $\bullet$  to make easier the implementation of demonstrators
- $\bullet$  to help spread our research results to other domains

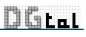

## DGtal: what for ?

#### Main features

- $\bullet$  to define digital objects in arbitrary dimension
- $\bullet$  to propose algorithms for topological and geometric analysis
- $\bullet$  to provide I/O mechanisms and visualization tools

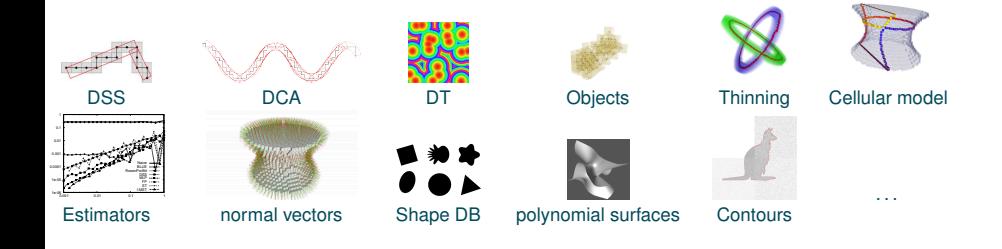

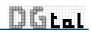

### DGtal philosophy and structure

- Genericity and efficiency: C++ library, concepts
- **A** LGPL
- cmake build system (linux/macOS/MSwindows), CDash test-suite, doxygen documentation, git, github project, ...
- user friendly, not necessarily kernel-developer friendly

#### Kernel Package

- **O** Digital space
- **•** Point, vectors
- Digital domains and digital sets
- $\bullet$  . . .

### Arithmetic Package

- **O** Fractions
- **I**rreducible fractions
- **DSS Pattern.**
- $\bullet$  ...

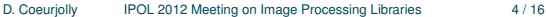

DGtat

### DGtal philosophy and structure

#### Topology Package

- Digital Topology: connectedness, border, simple points (*á la* Rosenfeld)
- Cartesian Cellular Topology: cells, surfaces and contours (*á la* Herman), tracking algorithms
- **•** Digital Surface concepts and models

#### Geometry Package

- **Primitives (a.k.a. SEGMENTCOMPUTERS): DSS, DCA....**
- **Contour analysis: decomposition, convexity, estimators**
- Volumetric analysis: area/volume, distance transforms, reverse distance transforms, Fast-marching methods.
- **•** Implicit/parametric shape generator for multigrid analysis

### Math Package

- **•** Representation of polynoms
- $\bullet$  ...

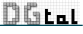

# DGtal philosophy and structure

#### Image Package

Image concept and Image containers, e.g.

- **Image by STL** vector (linearized nD image)
- $\bullet$  Image by STL map (mapping points $\leftrightarrow$ values)
- HashTree image container (generalized octree with hashing functions)

#### IO Package

- **Boards: export to illustrate objects/algorithms (eps,pdf,svg,png,tikz...)**
- Viewers: simple 3D viewer (Qt/QGlViewer)
- **Readers/writers for various image formats**

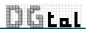

# DGtal 0.5.1

- **Project started in Jan 2010**
- 200k lines of code
- *env*. 557 C++ classes
- Used in couple of research projects (ANR digitalSnow, collaboration with Chemical lab in Lyon, collaboration INRA at Nancy,... )

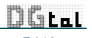

# DGtal principles

#### Generic Programming

- Data structures  $⊥$  Algorithms
- **Concepts, models of concepts and concept checking**

#### $\Rightarrow$  C++ with template programming

#### Concepts ?

Way to ensure (or to describe) that a type (class) satisfies some constraints (syntactically or semantically).

- At design level: very helpful to enhance separability data/algorithms
- At implementation level: concept checking tools to verify that a given type validates a concept

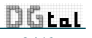

# DGtal program skeleton

```
1
2 #include "DGtal/base/Common.h"
3 #include "DGtal/kernel/SpaceND.h"
4 #include "DGtal/kernel/domains/HyperRectDomain.h"
5 \qquad \qquad \bullet \bullet \bullet6 typedef DGtal::int32_t Integer;
7 typedef DGtal::SpaceND<3, Integer> Space3;
8 typedef Space3::Point Point;
9 typedef HyperRectDomain<Space3> Domain;
10
11 Point p(12, -34,0);
12 Point q(2, -2, -1);13 if (p < q)14 ...
15
16 Domain box(p,q);
17 ....
```
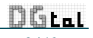

# DGtal program skeleton

or even simpler with standard definitions:

```
1
2 #include "DGtal/base/Common.h"
3 #include "DGtal/helpers/StdDefs.h"
4 ...
5 DGtal::Z3i::Point p(12, -34,0);
6 DGtal::23i::Point q(2, -2, -1);
7 if (p < q)8 ...
\alpha10 DGtal::Z3i::Domain box(p,q);
11 ....
```
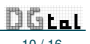

# DGtal program skeleton (again)

Things to do Fix the dimension 2 Fix the Integer type (commutative ring  $(+,-,*)$ ) Define the digital space DGtal::SpaceND

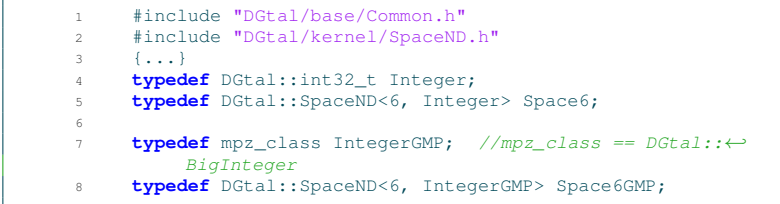

Q: what's wrong with ?

**typedef** DGtal::SpaceND<2, **unsigned char**> MySpaceUChar;

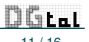

# [DETAILS] Concept & Models

#### Answer

unsigned char does not define a ring !

Constraints on types and template parameters are defined with **Concepts**

Integer in SpaceND should be a model of DGtal::CCommutativeRing.

Concept Checking with boost

1 ... 2 *//Integer must be signed to characterize a ring.* 3 BOOST\_CONCEPT\_ASSERT(( CCommutativeRing<TInteger> ) ); 4 ...

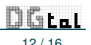

# Example using Image concepts

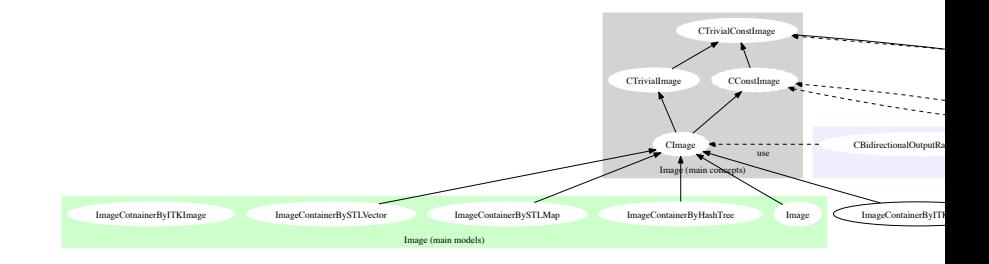

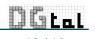

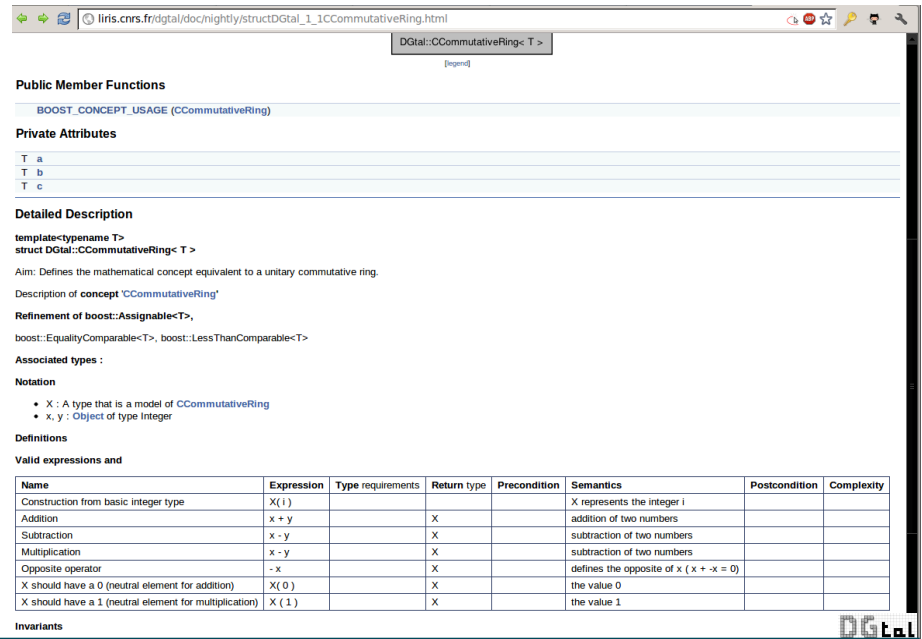

### Main DGtal objects/concepts in one slide

CSpace : where all your computations lie, provides you an algebra

CPositiveIrreducibleFraction : well.. you get the idea...

- CDomain : provides you ways iterate on points (classical model: HyperRectDomain)
- CDigitalSet : containers of a collection of digital points, provides you iterators, insert/delation methods,...
	- Object : union of a digital topology and a digital set (neighborhood , connected components, simple points test, ...)

CDigitalSurface{Container,Tracker} : models to construct/track digital surfaces

CSegment : given a 2D generic contour, models which associate a "property" to a part of it CSegmentComputer : refinement of CSegment whose models provides methods to "recognize" part of the curve satisfying the "property" (*e.g.* DSS, DCA, ...)

CImage : models which associate values to point in a domain.

Board2D, Viewer3D, Board3DTo2D : viewers, exporters,...

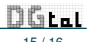

### DGtal Team

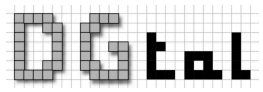

<http://liris.cnrs.fr/dgtal> <http://github.com/DGtal-team>

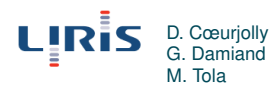

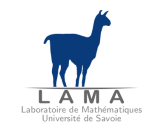

J.-O. Lachaud X. Provençal T. Roussillon

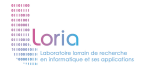

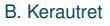

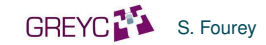

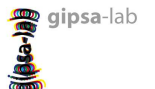

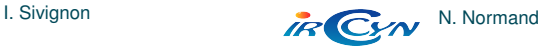

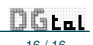

D. Coeurjolly [IPOL 2012 Meeting on Image Processing Libraries](#page-0-0) 16 / 16